## Photoshop 7.0 Free Download For Windows Softlay [PATCHED]

Adobe Photoshop is an immensely popular software used to create amazing images. It is a popular software and can be easily downloaded and installed on your computer. Adobe Photoshop is released every year and is updated every year to include the latest features. The latest version of the software is called Photoshop CC 2017. Adobe Photoshop 2017 may be new to some, but all software comes with a 30 day free trial. The Adobe Photoshop software is freely available to anyone who wants to use it and crack it. It is a popular software and can be easily installed on the computer. Sometimes the software is updated every year, but this does not mean that the software is completely updated and functional. We've tested the latest version of Adobe Photoshop, and you can read the full review here on Tecmint.

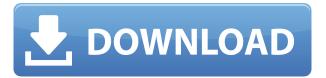

The latest version of Illustrator has many enhancements. There's a new document set format, for example. SVG files come in as well, allowing you to share vector files. For those who make use of Macintosh products, Adobe has added a drag-and-drop function to the more classic versions of Illustrator. As I mentioned, there's a few important tools which Adobe provides for the image editing process. Here is the list of the most important ones:

- Selector
- Magic Wand
- Spot Removal
- In-Camera RAW Fixer

Now, it's time to take a look at the options and features of the software. Like last time, we'll start with a short list of tools and then go on to explain what they do. Now let's check out the first step of any photo editing process. Each of them is accessible from the new Creative Panel, which is built on top of the entire Artwork library. That means that it can import any type of new and important feature that the software provides. If you want to use any of the features mentioned above, simply select the corresponding tools from the list. The Selection tool is an incredibly helpful tool to select and isolate areas of interest in the image. Selecting a specific area of interest usually removes unwanted parts of the image from the picture. The tool works with transparency and gradients to select specific shapes. It can even select outlines. There's a new In-Camera RAW Fixer that can be used to fix basic camera artifacts. It does not affect your pictures in any way. The tool really performs a bad effect. If you spoil your photos by using it, it can easily be removed using the History feature of the software.

## Photoshop CS3Keygen For (LifeTime) Windows 10-11 64 Bits 2023

Once you have the Photoshop Elements model right from the start, you can migrate to the fullfledged Photoshop later on as your software requirements should grow. You will also find access to all the filters and workflows you need to edit your photos and manipulate them. It is important to note that Photoshop Elements 7, 8, and 9 do not run on macOS 10.13 Catalina. Moreover, they cannot run in Catalina mode because they were not designed to use the App Sandbox feature. Because of this, these versions of Photoshop cannot be updated to their most recent version. Developers of Photoshop Elements have been challenged to elevate this program and give users the tools they need to complete their tasks. However, Photoshop Elements is designed for casual photographers who want to create their own pictures and layouts without paying a hefty price tag. You will get tools allowing you to edit, enhance, and transform your images. These set will come equipped with every tool you need to make your pictures look professional. Creativity Suite allows you to create, edit, and manipulate images using the CS6, CS5.5, and CS4 software. The basic version is only available for Windows based Macs running versions of OS X older than Yosemite. However, you can download and run Photoshop via Windows subsystem on macOS 10.10 'Yosemite'. Shape layers help you add a unique and decorative look to your photos. With the 'Applying a Shape Layer' function in Photoshop, you can create shape layers, and you can apply them to pictures and to other layers for different effects. Create a shape layer through the edit menu by: choosing 'Create > New > Shape Layer'. As long as it is a raster, it can be edited. Otherwise, it is specific to its attribute. If you want to edit the attributes, then delete it. 933d7f57e6

## Photoshop CS3Product Key Full Serial Number Full Torrent WIN & MAC {{ updAte }} 2023

You're ready to create stunning images using Adobe Photoshop. This book takes you from basic photo editing to advanced techniques. It gives you all the information you need to be successful in digital imaging. It also provides support with creating and achieving realistic results for your photos. Aside from that, Photoshop CC 2019 brings some revolutionary changes to the Adobe Illustrator CC 2019 which includes the launch of a new 18-bit colour space. This will be a big deal for graphic designers, as it will open up opportunities to be creative. With the launch of Illustrator CC 2019 comes all sorts of new features, including the introduction of new custom shapes and tools, which will make graphics design simpler. On the other hand, the introduction of new colour channels, layer styles, brushes, and a new editing panel will make the editing suite more convenient. These all begin with the announcement of the release of the Adobe Illustrator CC 19. \* Share images and videos with ease: When it comes to sharing, we can't forget the obvious. There are multiple ways to share your work, and to get more traffic to your website, you should optimize your design for the major social media channels. Use social plugins. \* Optimization tools: Maybe you want to resize an image on a popular website in a hurry. Photoshop CC 2015 offers a shortcut that makes it easy to do so. The same goes for cropping, resizing, etc. \* Lightroom Mobile: Lightroom is your ticket to a creative platform on the go. This version of the software is highly mobile oriented. It's beautifully optimized, and even has adaptive and text auto-sizing. It also has smart keywords, smart collection organization, and other advanced tools.

adobe photoshop new version free download for windows 8.1 adobe photoshop free download for windows 7 free adobe photoshop free download for windows 7 64-bit free photoshop free download for windows 7 32 bit free photoshop free download for windows 10 free photoshop free download for windows 7 free photoshop free download for windows 8 free photoshop free download for windows 8 full version with key photoshop free download for windows 8.1 64 bit photoshop cs6 free download for windows 8.1 64 bit

Organizations, channels, sources, and files are all grouped together. You can add new groups quickly by selecting the proper files and adding them to a folder. And, with the new file handling, you can sort and select files to edit, convert, modify, or add to a message. Photoshop is one of the most widely used image processing and editing software. It's a desktop, commercial software designed to provide basic and advanced image processing, retouching, compositing and pixel editing, as well as editing of photographs, video and other digital images. Photoshop's functions include retouching and adjusting images, even removing wrinkles using just a hint of laser and inkjet technology. It also includes a variety of highly developed effects that can be used with the editing tools. Photoshop provides a range of tools for achieving professional results: the Photoshop Elements software is designed for photographers and others working with images while Photoshop is more powerful and is aimed at graphic artists. Adobe Photoshop is a type of image editing software that is used to mend images that have problems or that are too rough to be easily viewed. It is rated as one of the best software for editing and enhancing photos. Because it does not interpret and extend the file format, it runs faster than other competing programs, and allows users to instantly edit their content. With the free trial, you get the following advantages:

- **Download and install**: You can download the program and install on the same computer. Once you have installed Photoshop 2019 on your computer, you can fully use the application.
- **Go online**: The trial can be used anytime when working online from anywhere you have an Internet connection.
- "Leave it": You can leave the trial and keep all of its settings, key features and settings on your computer.
- "Start working": After downloading Photoshop, you can test-drive the program in your free trial.

Many users complain that Photoshop has lost its way. All of the strengths that made Adobe such a powerful platform are gone, and the company is going in the wrong direction. However, as long as they're around to tickle us all with new features, we're willing to overlook the nagging bugs. When asked why all of her favorite photos reside on the iPhone, a professional photographer named Emad Hamad said, "They are nice to look at on the phone. You can take them with you and put them in print, and instantly order prints." He went on to say that professional photographers like to be able to have "the latest technology at their fingertips." But unfortunately, iPhone photography is not secure. Users can't email their images directly from the phone, so they rely on Google Photos instead. Google Photos is completely free; however, the user is constrained to a 350 GB storage limit. If a user doesn't delete a photo from Google Photos, it would count against their storage cap. This is where Ephrata's Jan Weiting really shines when it comes to remote access and storing specialized information. This photo, "Polyphonic keyboard", was sent to Jan over a data connection. The size of this photo is a size of 4.76 MB, but when it's displayed through Jan's software, it's considerably larger. Google Maps has an incredibly useful feature. You can copy and paste the map address anywhere, and the application will find the address on the map. You can also add photos to a street address and turn the address into a clickable web link, complete with zoom controls.

https://techplanet.today/post/navicat-premium-1506-crack-plus-serial-key-2020-free-repack

https://techplanet.today/post/shawn-and-sabrina-loves-dog-dickavi

https://techplanet.today/post/softi-scan-to-pdf-236-best-full-crack-software

https://techplanet.today/post/shubha-rt-plugin-for-amibroker-better-crack

https://techplanet.today/post/pdftomusic-pro-v1-5-1-crack-repack-beer

https://techplanet.today/post/diablo2lodv113portablewithheroeditor

https://techplanet.today/post/ice-age-movie-download-in-hindi-free

 $\underline{https://techplanet.today/post/hot-plants-natures-proven-sex-boosters-for-men-and-women-book-pdf}$ 

https://techplanet.today/post/cartoon-maker-with-serial-serial-key-keygen-top

Elements doesn't allow you to edit RAW files. I think they make a very valid argument behind this. Of course, Elements can't edit RAWs because the same GPU APIs that enable it to edit regular images aren't available to Elements for RAWs. As such, Elements can only work with files that have already been converted to JPEG. Starting with version 17, the Photoshop App is now available for download in the Mac App Store and you can also download the Photoshop Web Applications in the Adobe website instead. To keep track of what is new in Photoshop on the App Store, the last version of Photoshop that is available on the App Store is version 2016, and there is no version 2018 as of the time of this post, so if you wish to come across Adobe's most recent updates, you probably should head to the Adobe website for a direct download. The last version of X2, which is a plug-in (it is not a stand-alone app) for PhotoShop CS5, has been discontinued, but the company recommends users to download the last version of the Plug-in from the Adobe website. To be able to open X2 Plug-ins, one

need to use version CS5, CS6, or CC 2017 or 2018. Removing backgrounds in Adobe Photoshop Elements is simple and quick. Simply choose Edit > Remove Background and browse to select the areas of your image to be removed. You can also choose Background Contents from the Lens menu to remove only the parts of an image that you want, instead of the whole image. After you mark areas to remove, save the image, and Elements will remove them.

One of the more recent features missing from Elements is the ability to create a color overlay on top of an image. Instead, you can now apply color adjustments to the shadows, midtones, and highlights alone in a new setting in the Adjustment panel. The release of Photoshop on the web allows for a simplified workflow for photographers, allowing images to be edited quickly and easily on the web or through mobile devices. Without the need to download and install, you can still work with the products you are familiar with but can now add Photoshop on the web to those products. Adobe® Photoshop® is the leading graphics editor that is loved by professionals, beginners, hobbyists and students alike. Today's Photoshop on the web is the latest evolution of the entire product, designed to give you everything you need to create, edit, and optimize your images, in a streamlined workflow. Whether you're an avid hobbyist, an experienced professional or a social media addict on the go, Photoshop on the web enables you to improve the productivity of your workflows and get access to the large selection of new capabilities delivered in the same product. Most of Photoshop on the web is a clone of Photoshop on Windows and Mac computers. Not all the Photoshop controls are visible. You get the same access to the same functionality and content-aware features as the desktop version. These include tools you know and love, like the Content-Aware Fill, Liquify, Facetune, Select and Skew tools. There are also several adjustment tools you may have used on the desktop app, including Levels, Curves, Adjustment Layers, Puppet Warp, Exposure, White Balance, Vibrance, Union, Screen, and Merge. In addition there are also Layer Styles, Grid, and Smart Filters that you will find useful and familiar.